## **Student Employment Additional Appointment Checklist**

**What is an additional appointment?** It is used to hire a student who already holds another hourly student position on campus.

\_\_\_**Create a position if you do not have one**. Please complete a [New Position Data Form](http://gato-docs.its.txstate.edu/human-resources/Compensation/NPDF.docx) found on the HR website and forward it to Katie Bonner (KB1367@txstate.edu) in Human Resources.

\_\_\_**Send the Eligibility Letter (Work-Study) to the Financial Aid and Scholarships Office**- A copy of the letter should be on file in the Financial Aid Office located in the **JCK building ,Suite 240.** Time entry will be affected if this letter is not sent. The preference of the FASO is to have it BEFORE the student begins employment.

\_\_\_**Direct Deposit**- Students must either sign up for direct deposit or opt-out. Information is available [online.](http://www.txstate.edu/payroll/resourcesforms/directdeposit.html)

## **Human Resources will need the following:**

(Due to the fact this is an additional appointment, original I-9 record and student application should already be on file **in HR)**

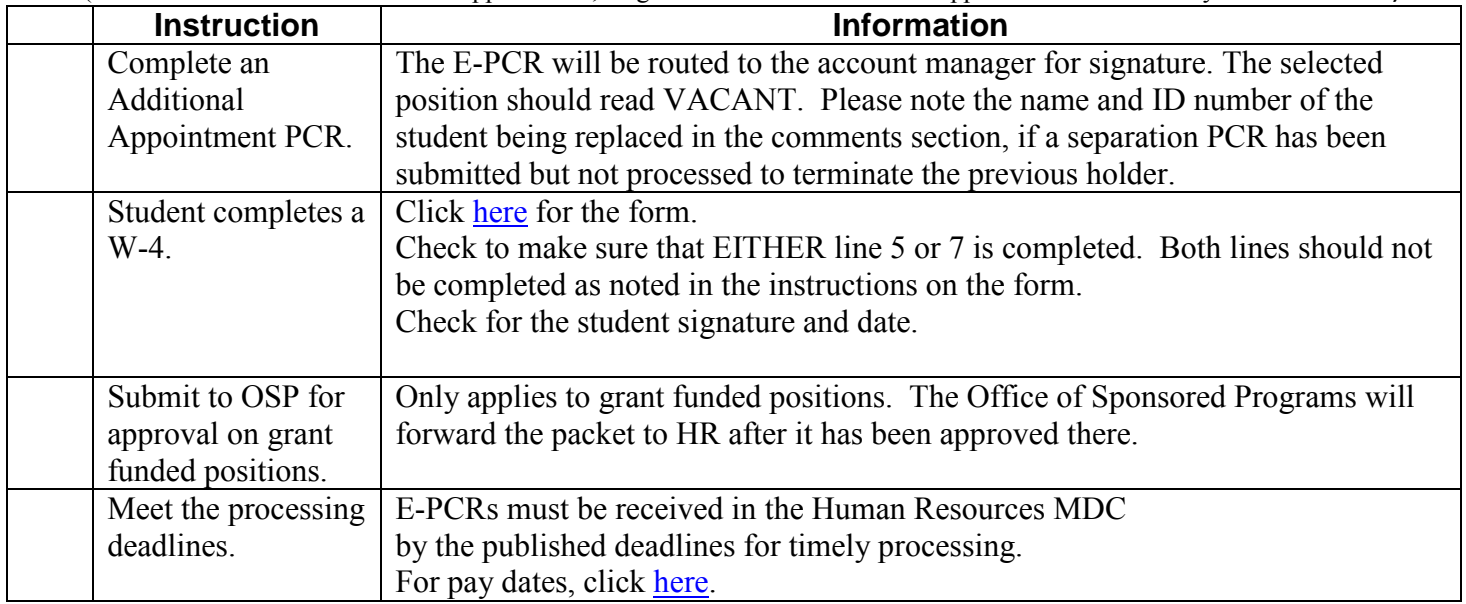

 All support documents must be attached electronically to the E-PCR, using the correct naming convention. Remember to attach the Acknowledgement Form. The form can be found on the HR site under FORMS and then under **NEW HIRE FORMS**.